## *Awe Dumper V 0.9*

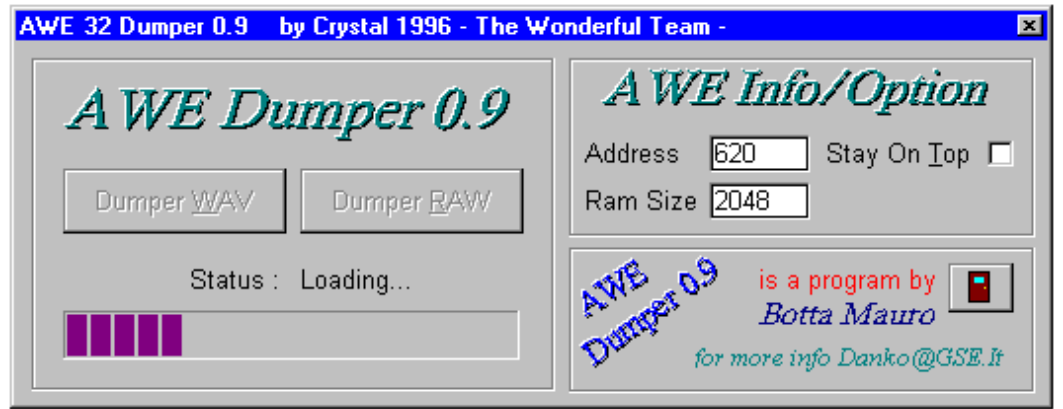

## **Awe Dumper 0.9 - first public version -**

With this program you can save on your disk the ROM of AWE32 card. You can save in 2 formats :

- .RAW

- .WAV

AWE32 Dumper check memory size too.

for more information :

Danko@GSE.IT

**Crystal 1996 The Wonderful Team**